# <span id="page-0-0"></span>[Standard Library I](#page-0-0)

# <span id="page-1-0"></span>The Standard Library

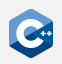

Provides a collection of useful  $C++$  classes and functions

- Is itself implemented in  $C++$
- Part of the ISO  $C++$  standard
	- Defines interface, semantics and contracts the implementation has to abide by (e.g. runtime complexity)
	- Implementation is not part of the standard
	- Multiple vendors provide their own implementations
	- Best known: libstdc++ (used by gcc) and libc++ (used by llvm)
- All features are declared within the std namespace
- Functionality is divided into sub-libraries each consisting of multiple headers
- Includes parts of the C standard library
	- For backward compatibility
	- Headers begin with "c" (e.g. cstring)
	- Never use them unless you absolutely know what you are doing!

# The Standard Library - Feature Overview (1)

Most important library features:

- Utilities
	- Memory management (new, delete, unique ptr, shared ptr)
	- Error handling (exceptions, assert())
	- Time (clocks, durations, timestamps, …)
	- Optionals, Variants, Tuples, …
- Strings
	- String class
	- String views
	- C-style string handling
- Containers: array, vector, lists, maps, sets
- Algorithms: (stable) sort, search, max, min, ...
- **•** Iterators
- Numerics
	- Common mathematic functions (sqrt, pow, mod, log, …)
	- Complex numbers
	- Random number generation

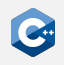

# The Standard Library - Feature Overview (2)

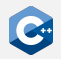

#### $\bullet$  I/O

- Input-/Output streams
- File streams
- String streams

#### • Threads

- Thread class
- (shared) mutexes
- futures
- And much more
	- Localization
	- Regex
	- Atomics
	- Filesystem support
	- …

#### <span id="page-4-0"></span>std::string

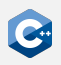

std::string is a class encapsulating character sequences

- Manages its own memory (so no need for new/malloc/unique\_ptr)
- Has a wide array of member functions, making string manipulation easier
- Knows its own length: No need to worry about null termination!
- Contents are guaranteed to be stored in memory contiguously
- Can be used like a C-style char pointer
- Access to the underlying C-style char pointer via c\_str()

std::string is defined in the <string> library header

- It is a typedef to std::basic\_string<char>
- std::basic\_string also has specializations for 16- and 32-bit character strings
- Specialization of std::basic\_string with custom character types possible

std:: string should always be preferred over char pointers!

# Creating a std::string

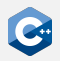

The default constructor creates an empty string of length 0

std::string s; s.size();  $// == 0$ 

Creation from a string literal via constructor argument or assignment

```
std::string s constructed("my literal");
std::string s assigned = "my literal";
```
Take care for strings that contain null-bytes:

```
std::string s = "null\@byte!";std::cout << s << std::endl; // prints "null"
std::string s with size("null\0byte!", 10);
std::cout << s with size << std::endl; // prints "nullbyte!"
```
## Accessing contents of std::string (1)

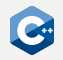

Single characters can be accessed with at() or array notation

```
std::string s = "Hello World!";
std::cout << s.at(4) << s[6] << std::endl; // prints "oW"
```
Since both functions return a reference, this can be used to modify the string

```
std::string s = "Hello World!";
s.at(4) = 'x';s[6] = 'Y';s[10] = s.at(9);std::cout << s << std::endl; // prints "Hellx Yorll!"
```
Out of bounds access with array notation results in undefined behaviour, at() throws an exception

#### Accessing contents of std::string (2)

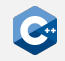

Iterators allow iteration over contents

```
std::string s = "Hello World!";
for (auto iter = s.begin(); iter != s.end(); ++iter) {
   ++(*iter);}
std::cout << s << std::endl; // prints "Ifmmp!Xpsme"
```
For backwards compatibility: c\_str() returns null-terminated char pointer

```
int i_only_know_c(const char* str) {
    int len = 0;
    while (str) { str++; len++; }
    return len;
}
std::string i_am_modern_cpp = "Hello World!";
int len = i_only_know_c(i_am_modern_cpp.c_str()); // 12
```
# Comparing std::string

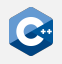

The std::string class provides a compare() function, comparing two strings (or substrings) lexicographically

```
std::string s1 = "Hello World!";
std::string s2 = "Goodbye World!";
std::cout << s1.compare(s2); // 1, G before H
//For substrings:
std::cout << sl.compare(6, 5, s2, 8, 5); //0, both are "World"
```
If three-way- or substring comparison is not needed, the standard relational operators  $\leq$ ,  $==$ ,  $\leq$ , ... can be used instead

```
std::string u0510 = "breezy badger";
std::string u1804 = "bionic beaver";
std::string u1904 = "disco dingo";
assert(u1904 > u1804); //okay, d after b
assert(u1804 > u0510); //fails, bi before br. Why, Ubuntu?!
```
# std::string Operations

The standard library provides features a modern string library is expected to have, such as:

- size() or length(): The number of characters in the string
- empty(): Returns true if the string has no characters
- append() and  $+=:$  Appends another string or character. No need for manual memory allocations!
- + concatenates two strings
- find(): Returns the offset of thie first occurence of the substring, or the constant std::string::npos if not found
- substr(): Returns a new std: string that is a substring at the given offset and length. Be careful! Most of the times, you probably want a string view instead of a substring!

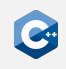

# std::string\_view (1)

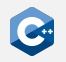

Copying strings and creating substrings is expensive

- Whenever a substring is created, data is essentially duplicated
- Huge overhead when handling large amounts of data (e.g. parsing large JSON files)

std:: string view help avoid expensive copying

- Read-only views on already existing strings
- Internally: Just a pointer and a length
- Creation, substring and copying in constant time (vs. linear for strings)

std:: string view is defined in the <string view> library header

- Creation: std::string (and optionally size) as constructor argument, from a char pointer with a length, or from a string literal
- Also has all (read-only) member functions of std::string
- Substring creates another string view in  $O(1)$

Use std::string\_view over std::string whenever possible!

# std::string\_view (2)

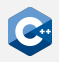

#### Example

```
std::string s = "garbage garbage garbage interesting garbage";
std::string sub = s.substr(24,11); // With string: 0(n)// With string view:
std::string_view s_view = s; // 0(1)std::string_view sub_view = s_view.substr(24,11); // 0(1)// Or in place:
s_view.remove_prefix(24); // 0(1)
s view.remove suffix(s view.size() - 11); // O(1)// Also useful for function calls:
bool is_eq_naive(std::string a, std::string b) {return a == b; }
bool is_eq_views(std::string_view a, std::string_view b) {
     return a == b: }
```
is\_eq\_naive("abc", "def"); // 2 allocations at runtime is eq with views("abc", "def"); // no allocation at runtime

# String Literals

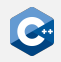

There are also special literals to construct std::string view and std::string objects that deal with null bytes correctly.

To use them, you have to use

using namespace std::literals::string\_view\_literals or

using namespace std::literals::string\_literals.

using namespace std::literals::string view literals; using namespace std::literals::string literals;

```
auto s1 = "string view\0with\0nulls"sv; // s1 is a string view
auto s2 = "string\0with\0nulls"s; // s2 is a string
```
std::cout << s1; // prints "string\_viewwithnulls" std::cout << s2; // prints "stringwithnulls"

#### <span id="page-13-0"></span>std::optional

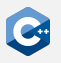

std::optional is a class encapsulating a value that might or might not exist

- Defined in the header <optional>
- Some functions might fail or return without a valid result (e.g. looking up a non-existing file)
- It's unfavourable to encode such failures with a value of the function domain (e.g. an empty string when file could not be read)
- std::optional helps to express such results:
	- At any point in time, an optional either has a value, or it doesn't
	- If the computation succeeded, it returns an optional containing a value
	- If it failed, it returns an optional without a value
- The template parameter T denotes, of which type the optional may contain a value (e.g. optional<int> might contain an int)
- Guarantees to not dynamically allocate any memory when being assigned a value
- Is an object, despite supporting the dereference operators  $*$  and  $\rightarrow$
- Internally implemented as an object with a member of type T and a boolean

# std::optional: Creation

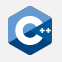

Optionals are created through its constructor or with std::make\_optional:

```
std::optional<std::string> might_fail(int arg) {
    if (arg == 0) {
        return std::optional<std::string>("zero");
    \} else if (arg == 1) {
        return "one"; // equivalent to the case above
    } else if (arg < 7) {
        //std::make_optional takes constructor arguments of type T
        return std::make_optional<std::string>("less than 7");
    } else {
        return std::nullopt; // alternatively: return {}
    }
}
```
The value of an optional can be read whith value() (throws exception when empty) or dereferenced with  $\star$  or  $\rightarrow$  (undefined behavior when empty)

```
might_fail(3).value(); // "less than 7"
might_fail(8).value(); // throws std::bad_optional_access
*might_fail(3); // "less than 7"
might fail(6)->size(); // 11
might fail(7)->empty(); // undefined behavior
```
# std::optional: Checking and Accessing

There are multiple ways to check whether an optional has a value:

```
might_fail(3).has_value(); // true
might_fail(8).has_value(); // false
// Or even simpler:
std::optional(<math>std::string</math>) opt5 = might fail(5)if (opt5) { //contextual conversion to bool
    opt5->size(); // 11
}
```
Providing a default value without boilerplate:

```
might_fail(42).value_or("default"); // "default"
```
Clearing an optional:

```
std::optional<std::string> opt5 = might_fail(5)
opt5.has_value(); // true
opt5.reset(); // Clears the value
opt5.has_value(); // false
```
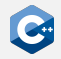

#### std::pair

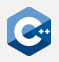

std:: pair<T, U> is a template class that stores exactly one object of type T and one of type U.

- Defined in the header <utility>
- Constructor takes object of T and U
- Pairs can also be constructed with std::make pair()
- Objects can be accessed with first and second
- Can be compared for equality and inequality
- Can be compared lexicographically with  $\leq$ ,  $\leq$ ,  $\geq$ , and  $\geq$ =

```
std::pair<int, double> p1(123, 4.56);
p1.first; // == 123
p1.second; // == 4.56auto p2 = std::make\_pair(456, 1.23);// p2 has type std::pair<double, int>
p1 < p2; // true
```
#### std::tuple

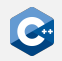

std:: tuple is a template class with  $n$  type template parameters that stores exactly one object of each of the *n* types.

- Defined in the header <tuple>
- Constructor takes all objects
- Tuples can also be constructed with std::make\_tuple()
- The ith object can be accessed with  $std::get*(*)$
- Just like pairs, tuples define all relational comparison operators

```
std::pair<int, double, char> t1(123, 4.56, 'x');
std::get<1>(t1); // == 4.56
auto p2 = std::make_type(456, 1.23, 'y');
   p2 has type std::tuple<int, double, char>
   \langle p2; // true
```
#### std::tie()

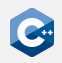

Tuples can also contain values of reference type. They can be constructed with std::tie().

- Can be used to easily "decompose" a tuple into existing variables
- Can also be used to quickly do lexicographic comparison on different objects

```
auto t = std::make tuple(123, 4.56);int a; double b;
std::tie(a, b) = t; // "decompose" t into a and b
// a is now 123, b is 4.56
int x = 456; double y = 1.23;
// Lexicographic comparison on (a, b) and (x, y):
std::tie(a, b) < std::tie(x, y); // true
```
# Structured Bindings and Tuples

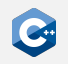

- Often, using structured bindings is easier than using std::tie()
- For tuples, auto  $[a, b, c] = t$ ; initializes a, b, and c with  $std::get<0>(t)$ ,  $std::get<1>(t)$ , and  $std::get<2>(t)$ , respectively
- Also works with auto& and const auto& in which case a, b, and c become references
- Also works with std::pair

```
auto t = std::make_type(1, 2, 3);auto [a, b, c] = t; // a, b, c have type int
auto p = std::make\_pair(4, 5);auto& [x, y] = p; // x, y have type int&
x = 123; // p.first is now 123
```
### <span id="page-20-0"></span>Containers - A Short Overview

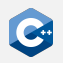

A container is an object that stores a collection of other objects

- Manage the storage space for their elements
- Generic: The type(s) of elements stored are template parameter(s)
- Provide member functions for accessing elements directly, or through iterators
- (Most) member functions shared between containers
- Make guarantees about the complexity of their operations:
	- Sequence containers (e.g. std::array, std::vector, std::list): Optimized for sequential access
	- Associative containers (e.g. std::set, std::map): Sorted, optimized for search  $(O(\log n))$
	- Unordered asscoiative containers (e.g. std::unordered\_set, std::unordered map): Hashed, optimized for search (amortized:  $O(1)$ , worst case:  $O(n)$

Use containers whenever possible! When in doubt, use std::vector!

#### std::vector

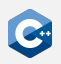

Vectors are arrays that can dynamically grow in size

- Defined in the header <vector>
- Elements are still stored contiguously
- Elements can be inserted and removed at any position
- Preallocates memory for a certain amount of elements
- Allocates new, larger chunk of memory and moves elements when memory is exhausted
- Memory for a given amount of elements can be reserved with reserve()
- Time complexity:
	- Random access:  $O(1)$
	- Insertion and removal at the end: Typically  $O(1)$ , worst case:  $O(n)$  due to possible reallocation
	- Insertion and removal at any other position:  $O(n)$
- Access to the underlying C-style data array with data() member function

# std::vector: Accessing Elements

Vectors are constructed just like arrays:

std::vector<int>  $fib = \{1, 1, 2, 3\};$ 

Access elements via C-style array notation, via  $at()$ , or through a raw pointer:

```
fib.at(0) // == 1;fib[1] // == 1;
int* fib_ptr = fib.data();
fib\_ptr[2] // == 3;
```
Update elements via C-style array notation, via at(), or through a raw pointer:

```
fib[3] = 43;fib.at(2) = 42;
fib.data()[1] = 41; // fib is now 1, 41, 42, 43
```
Note: It is not possible to insert new elements this way! You can only update existing ones.

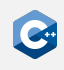

## std::vector: Inserting and Removing Elements

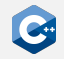

Insert or remove elements at the end in constant time:

```
fib.push_back(5); // fib is now 1, 1, 2, 3, 5
int my_fib = fib.back(); // my_fib is 5fib.pop back(); // fib is 1, 1, 2, 3
```
Inserted or remove elements anywhere with an iterator pointing at the element after insertion, or the element to be erased respectively:

```
auto it = fib.begin(): it += 2;
fib.insert(it, 42); // fib is now 1, 1, 42, 2, 3
// insertion invalidated the iterator, get a new one
it = fib.begin(); it +=2;
fib.erase(it); // fib is now again 1, 1, 2, 3
```
Empty the whole vector with clear:

fib.clear(); fib.empty(); // true fib.size();  $// == 0$ 

# std::vector: Emplacing elements

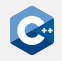

Construct elements in place to avoid expensive moving around of data:

```
struct ExpensiveToCopy {
    ExpensiveToCopy(int id, std::string comment) :
        id(id), comment(std::move(comment)) {}
    int id;
    std::string comment;
};
std::vector<ExpensiveToCopy> vec;
// The expensive way:
ExpensiveToCopy e1(1,"my comment 1");
vec.push back(e1); // need to copy e1!
// Better way, use std::move:
vec.push_back(std::move(e1));
// The best way:
vec.emplace_back(2,"my comment 2");
// Also works at any other position:
auto it = vec.begin(); it++;
vec.emplace(it, 3, "my comment 3");
```
### std::vector: Reserving memory

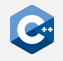

If the final size of a vector is already known, give the vector a hint to avoid unnecessary reallocations:

```
std::vector<int> vec:
vec.reserve(1000000); //enough space for 1000000 elements is allocated
vec.capacity(); // == 1000000
vec.size(); // == 0, do not mix this up with capacity!
for (int i = 0; i < 1000000; i++) {
    vec.push_back(i); // no reallocations in this loop!
}
```
If the vector won't grow in the future, reduce its capacity to save unused space:

```
std::vector<int> vec:
vec.reserve(100); // Reserve some space to be sure
// Turns out, we only needed a capacity of 10
for (int i = 0; i < 10; i++) {
    vec.push_back(i);
}
// Free the space for the other 90 elements we reserved but didn't need
vec.shrink_to_fit();
```
### std::unordered\_map

Maps are associative containers consisting of key-value pairs

- Defined in the header <unordered\_map>
- Keys are required to be unique
- At least two template parameters: Key and T (type of the values)
- Is internally a hash table
- Amortized  $O(1)$  complexity for random access, search, insertion, and removal
- No way to access keys or values in order (use std: : map for that!)
- Accepts custom hash- and comparison functions through third and fourth template parameter

Use std::unordered\_map if you need a hash table, but don't need ordering

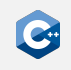

# std::unordered\_map: Accessing Elements

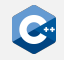

#### Maps can be constructed pairwise:

```
std::unordered_map<std::string,double>
    name to grade {[}"maier", 1.3}, { }"huber", 2.7}, { }"schmidt", 5.0}};
```
Lookup the value to a key with C-style array notation, or with at():

```
name to grade["huber"]; // == 2.7name to grade.at("schmidt"); // == 5.0
```
A pair can also be searched for with find:

```
auto search = name_to_grade.find("schmidt");
if (search != name to grade.end()) {
    // Returns an iterator pointing to a pair!
    search->first; // == "schmidt"
    search->second: 11 == 5.0}
```
To check if a key exists, use count:

```
name_to_grade.count("schmidt"); // == 1
name to grade.count("blafasel"): // == 0
```
count() either returns 0 or 1.

#### std::unordered\_map: Insertion and Removal

Update or insert elements like this:

```
name_to_grade["musterfrau"] = 3.0;
```
In contrast to vectors, the array-notation also allows the insertion of new KV-pairs! Maps also allow the direct insertion of pairs:

```
std::pair<std::string, double> pair("mueller", 1.0);
name_to_grade.insert(pair);
// Or simpler:
name_to_grade.insert({"mustermann", 3.7});
// Emplace also works:
name to grade.emplace("gruber", 1.7);
```
Erase elements with erase() or empty the container with clear():

```
auto search = name_to_grade.find("schmidt");
name to grade.erase(search); // removes the pair with "schmidt" as key
name_to_grade.clear(); // removes all elements of name_to_grade
```
#### std::map

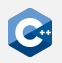

In contrast to unordered maps, the keys of std::map are sorted

- Defined in the header <map>
- Interface largely the same to std::unordered\_map
- Optionally accepts a custom comparison function as template parameter
- Is internally a tree (usually AVL- or  $R/B$ -Tree)
- $O(log n)$  complexity for random access, search, insertion, and removal

std:map also allows to search for ranges:

upper\_bound() returns an iterator pointing to the first greater element:

```
std::map<int, int> x_to_y = {{1, 1}, {3, 9}, {7, 49}};
auto gt3 = x to y.upper bound(3);
while (gt3 != x_to_y.end())std::cout << gt3->first << "->>" << gt3->second << ","; // 7->49,
}
```
lower\_bound() returns an iterator pointing to the first element not lower:

```
auto geq3 = x_to_y. lower_bound(3);
while (geq3 != x_to_y.end()) {
    std::cout << geq3->first << "->" << geq3->second << ","; // 3->9, 7->49,
}
```
### std::unordered\_set

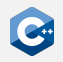

Sets are associative containers consisting of keys

- Defined in the header <unordered\_set>
- Keys are required to be unique (as is expected of a set)
- Template parameter Key for the type of the elements
- Is internally a hash table
- Amortized  $O(1)$  complexity for random access, search, insertion, and removal
- No way to access keys in order (use std::set for that!)
- Elements must not be modified! If an element's hash changes, the container might get corrupted
- Accepts custom hash- and comparison functions through second and third template parameter

## std::unordered\_set: Checking for Elements

Sets can be constructed just like arrays:

```
std::unordered_set<std::string>
    shopping_list {"milk", "bread", "butter"};
```
Look for an element with find():

```
auto search = shopping_list.find("milk");
if (search != shopping_list.end()) {
    // Returns an iterator pointing to the element!
    *search; // == "milk"}
```
Or with count() (returning either 0 or 1):

```
shopping_list.count("bread"); // == 1
shopping list.count("blafasel"): // == 0
```
Check the number of the elements with size():

```
shopping_list.size(); // == 3shopping_list.empty(); // false
```
### std::unordered\_set: Insertion and Removal

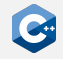

Update or insert elements like this:

```
shopping_list.insert("lettuce");
```

```
//Emplace also works:
shopping_list.emplace("milk");
```
insert returns a std:: pair<iterator, bool> indicating if insertion succeeded:

```
auto result = shopping list.insert("milk");
result.second; // false, as "milk" is already an element of shopping_list
*result.first; // "milk", iterator points to element preventing insertion
result = shopping list.insert("broccoli");
result.second; // true, "broccoli" was added
*result.first; // "broccoli", iterator points to newly inserted element
```
Erase elements with erase() or empty it with clear:

```
auto search = shopping_list.find("milk");
shopping list.erase(search); // "milk" is no longer an element of shopping list
shopping_list.clear(); // removes all elements of shopping_list
```
#### std::set

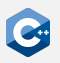

In contrast to unordered sets, the elements of std::set are sorted

- Defined in the header <set>
- Interface largely the same to std::unordered\_set
- Optionally accepts a custom comparison function as template parameter
- Is internally a tree (usually AVL- or  $R/B$ -Tree)
- $O(log n)$  complexity for random access, search, insertion, and removal std:set also allows to search for ranges:

upper\_bound() returns an iterator pointing to the first greater element:

```
std::set<int> x = {1, 3, 7};auto gt3 = x.upper bound(3);
while (gt3 != x.end()) {
    std::cout << x << ","; // 7,
}
```
lower\_bound() returns an iterator pointing to the first element not lower:

```
std::set<int> x = {1, 3, 7};auto geq = x. lower bound(3);
while (geq != x.end()) {
    std::cout << x << ","; // 3, 7,
}
```
# Containers: Thread Safety

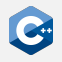

Containers give some thread safety guarantees:

- Two different containers: All member functions can be called concurrently by different threads (i.e. different containers don't share state)
- The same container: All *const* member functions can be called concurrently. at(), [] (expect in associative containers), data(), front()/back(), begin()/end(), find() also count as const
- Iterator operations that only read (e.g. incrementing or dereferencing an iterator) can be run concurrently with reads of other iterators and const member functions
- Different elements of the same container can be modified concurrently
- Be careful: As long as the standard does not explicitly require a member function to be sequential, the standard library implementation is allowed to parallelize it interally (see e.g. std::transform vs. std::for\_each)

Rule of thumb: Simultaneous reads on the same container are always okay, simultaneous read/writes on *different* containers are also okay. Everything else requires synchronization.

## <span id="page-35-0"></span>Iterators: A Short Overview

Iterators are objects that can be thought of as pointer abstractions

- Problem: Different element access methods for each container
- Therefore: Container types not easily exchangable in code
- Solution: Iterators abstract over element access and provide pointer-like interface
- Allow for easy exchange of underlying container type
- The standard library defines multiple iterator types as containers have varying capabilities (random access, traversable in both directions, …)

Be careful: When writing to a container, all existing iterators are invalidated and can no longer be used (some exceptions apply)!

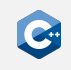

# Iterators: An Example (1)

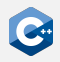

All containers have a begin and an end iterator:

```
std::vector<std::string> vec = {"one", "two", "three", "four"};
auto it = vec.beein():
auto end = vec.end();
```
The begin iterator points to the first element of the container:

std::cout << \*it; // prints "one" std::cout << it->size(); // prints 3

The end iterator points to the first element *after* the container. Dereferencing it results in undefined behavior:

\*end; // undefined behavior

An iterator can be incremented (just like a pointer) to point at the next element:

++it; // Prefer to use pre-increment std::cout << \*it; // prints "two"

# Iterators: An Example (2)

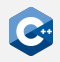

Iterators can be checked for equality. Comparing to the end iterator is used to check whether iteration is done:

```
// prints "three,four,"
while (it != end) {
 std::cout << *it << ",";
 it++;
}
```
This can be streamlined with a range-based for loop:

```
for (auto elem : vec) {
    std::cout << elem << ","; // prints "one,two,three,four,"
}
```
Such a loop requires the range expression (here: yec) to have a begin() and end() member.

vec.begin() is assigned to an internal iterator which is dereferenced, assigned to the range declaration (here: auto elem), and then incremented until it equals vec.end().

# Iterators: An Example (3)

Iterators can also simplify dynamic insertion and deletion:

```
for (it = vec.begin(); it != vec.end(); ++it) {
    if (it->size == 3) {
        it = vec.insert(it,"foo");
        // it now points to the newly inserted element
        ++it:}
}
//vec == {"foo", "one", "foo", "two", "three", "four"}
for (it = vec.begin(); it != vec.end(); ++it) {
    if (it->size == 3) {
        it = vec.erase(it);
        // erase returns a new, valid iterator
        // pointing at the next element
    }
}
   ec == {"three", "four"\}
```
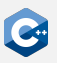

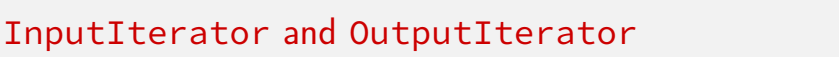

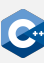

Input- and OutputIterator are the most basic iterators. They have the following features:

- Equality comparison: Checks if two iterators point to the same position
- Dereferencable with the  $*$  and  $\rightarrow$  operators
- Incrementable, to point at the next element in sequence
- A dereferenced InputIterator can only by read
- A dereferenced OutputIterator can only be written to

As the most restrictive iterators, they have a few limitations:

- Single-pass only: They cannot be decremented
- Only allow equality comparison,  $\langle \cdot, \cdot \rangle =$ , etc. not supported
- Can only be incremented by one (i.e. it + 2 does not work)

Used in single-pass algorithms such as find() (InputIterator) or copy() (Copying from an InputIterator to an OutputIterator)

#### ForwardIterator and BidirectionalIterator

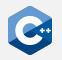

ForwardIterator combines InputIterator and OutputIterator

- All the features and restrictions shared between input- and output iterator apply
- Dereferenced iterator can be read and written to

BidirectionalIterator generalizes ForwardIterator

- Additionally allows decrementing (walking backwards)
- Therefore supports multi-pass algorithms traversing the container multiple times
- All other restrictions of ForwardIterator still apply

# RandomAccessIterator and ContiguousIterator

RandomAccessIterator generalizes BidirectionalIterator

- Additionally allows random access with operator<sup>[]</sup>
- Supports relational operators, such as < or >=
- Can be incremented or decremented by any amount (i.e. it + 2 does work)

ContiguousIterator

- $\bullet$  Introduced with  $C++17$
- Guarantees that elements are stored in memory contiguously
- Formally: For every iterator it and integral value n: if it  $+$  n is a valid iterator, then  $*(it + n) \Leftrightarrow *(std::addressof(*it) + n)$
- Orthogonal to all other iterators (i.e. a ContiguousIterator is not necessarily a RandomAccessIterator)
- Code predating C++17 often treats RandomAccessIterators of std::string, std::vector, and std::array as if they were ContiguousIterators

### <span id="page-42-0"></span>Streams and I/O

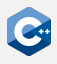

The standard library has an entire library for I/O operations. The main concept of the  $1/O$  library is a stream.

- Streams are organized in a class hierarchy
- std::istream is the base class for input operations (e.g. operator>>)
- std:: ostream is the base class for output operations (e.g. operator << )
- std::iostream is a subclass of std::istream and std::ostream
- std:: cin is an instance of std:: istream that represents stdin
- std::cout is an instance of std::ostream that represent stdout

As for strings, streams are actually templates parametrized with a character type.

- std::istream is an alias for std::basic\_istream<char>
- std::ostream is an alias for std::basic\_ostream<char>
- std::wistream also exists and is an alias for std::basic\_istream<wchar\_t>
- std::wcin is an instance of std::wistream that also represent stdin
- Same for std::wostream and std::wcout

# Common Operations on Streams

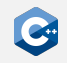

All streams are subclasses of std::basic\_ios and have the following member functions:

- good(), fail(), bad(): Checks if the stream is in a specific error state
- eof(): Checks if the stream has reached end-of-file
- operator bool(): Returns true if stream has no errors

```
int value;
if (std::cin >> value) {
    std::cout << "value = " << value << std::endl;
  } else {
    std::cout << "error" << std::endl;
}
```
#### Input Streams

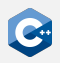

Input streams (std::istream) support several input functions:

- operator>>(): Reads a value of a given type from the stream, skips leading whitespace
- operator>>() can be overloaded for own types as second argument to support being read from a stream
- get(): Reads single or multiple characters until a delimiter is found
- read(): Reads given number of characters

```
// Defined by the standard library:
std::istream& operator>>(std::istream&, int&);
int value;
std::cin >> value;
// Read (up to) 1024 chars from cin:
std::vector<char> buffer(1024);
std::cin.read(buffer.data(), 1024);
```
## Output Streams

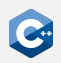

Output streams (std::ostream) support several output functions:

- operator << (): Writes a value to the stream
- operator  $\langle \langle \rangle$  can be overloaded for own types as second argument to support being written to a stream
- put(): Writes a single character
- write(): Writes multiple characters

```
// Defined by the standard library:
std::ostream& operator<<(std::ostream&, int);
std::cout << 123;
  Write 1024 chars to cout:
std::vector<char> buffer(1024);
```

```
std::cout.write(buffer.data(), 1024);
```
# String Streams

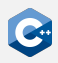

std::stringstream can be used when input and output should be written and read from a std::string.

- Defined in the header <sstream>
- Is a subclass of std::istream and std::ostream
- Initial contents can be given in the constructor
- Contents can be extracted and set with str()

```
std::stringstream stream("1 2 3");
int value;
stream >> value; // value == 1
stream.str("4"); // Set stream contents
stream >> value; // value == 4
stream << "foo";
stream << 123;
stream.str(); // == "foo123"
```
## File Streams

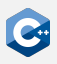

The standard library defines several streams for file  $I/O$  in the  $\leq f$ stream> header:

- std::ifstream: Input file stream to read to a file
- std:: of stream: Output file stream to write to a file
- std::fstream: File stream to read and write to a file

```
std::ifstream input("input_file");
if (!input) { std::cout << "couldn't open input_file\n"; }
std::ofstream output("output_file");
if (!output) { std::cout << "couldn't open output_file\n"; }
// Read an int from input_file and write it to output_file
int value = -1;
if (!(input \gt\gt\text{value})) {
    std::cout << "couldn't read from file\n";
}
   ( ((output \le value)) {
    std::cout << "couldn't write to file\n";
}
```
### Disadvantage of Streams

Even though streams are nice to use, they should be avoided in many cases:

- Streams make have use of virtual functions and virtual inheritance which by itself can sometimes be a significant performance overhead
- Streams respect the system's locale settings (e.g. whether to use a period or a comma for floating point numbers) which also makes them slow
- Especially parsing of integers is very inefficient

General rule: When input is typed in by a user, using streams is fine. When input is read from files or generated automatically, better use OS-specific functions.